## Cheatography

## CentOS Commands Cheat Sheet by [james007](http://www.cheatography.com/james007/) via [cheatography.com/25515/cs/15139/](http://www.cheatography.com/james007/cheat-sheets/centos-commands)

lsblk Lists the block devices on the

copy with interactive mode

mv move or rename command

File Types

cp i

system

cp copy commands cat reads the contents

command

rm remove command

Working with LInks

Working with Files

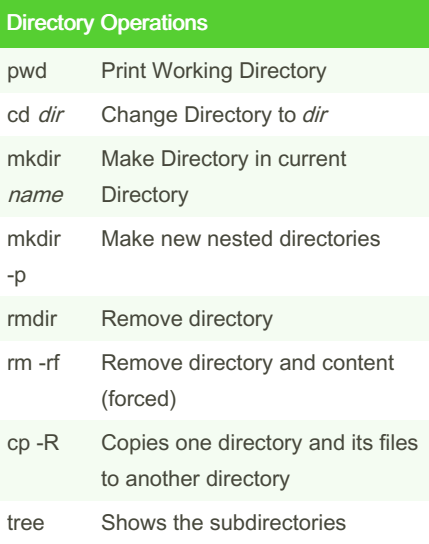

## Accessing Consoles

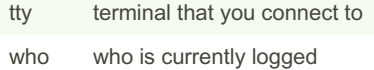

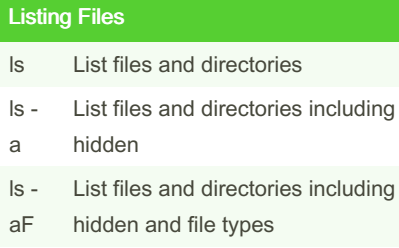

- ls List files and directories of the
- /etc server's configuration directory
- ls -l List files and directories showing more details
- ls lrt List files and directories with the last modified at the end

types

- $|s -$ List files and directories in a more
- lh readable format
- ls Lists the file directory file type
- ld
- ls Lists files and directories Recursevly
- lR
- ls Lists files and directories 1 per line
- 1
- ls Lists files and directories comma
- m separated

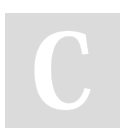

By james007 [cheatography.com/james007/](http://www.cheatography.com/james007/) Not published yet. Last updated 16th March, 2018. Page 1 of 1.

Sponsored by Readable.com Measure your website readability! <https://readable.com>